# **TEST CASE 3: Rotating Wind Turbine 2D field analysis and time-variant height scan**

Chair: Frank Weinmann, Fraunhofer, FHR

Contact: frank.weinmann@fhr.fraunhofer.de

# *1. Definition of the Geometry*

The target is a generic wind turbine with metallic material properties (PEC), with a rotor diameter of 96 m and total height of 150 m (see following picture). The tip of the nacelle defines the origin of the coordinate system, at  $(x, y, z) = (0, 0, 0)$ . A CAD model of the wind turbine can be obtained by email from the chair.

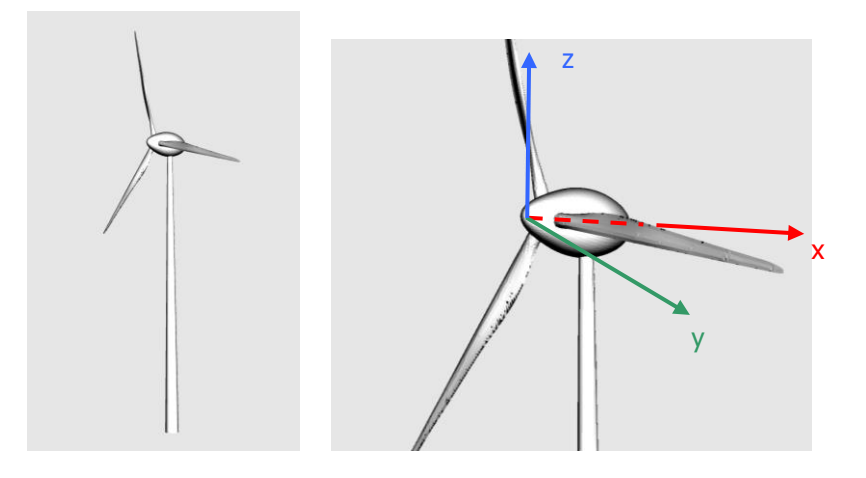

## *2. Simulation Parameters*

The time dependency is assumed to be  $exp(j\omega t)$ .

A point source is placed at the point  $(x, y, z) = (-20 \text{ km}, 0, 0)$ . The frequency used in the simulation is  $f = 3$  GHz.

## *2.1. Case (a): 2D field distribution*

The field distribution behind the wind turbine shall be simulated for a 2D array of receiving points for both vertical transmit polarisation (electric field parallel to *z*-axis) and horizontal polarisation (electric field parallel to *y*-axis). The 2D array of receiving points is defined as:  $x = -5.000$  m to  $+20.000$  m ( $\Delta x = 50$  m),  $y = -500$  m to  $+500$  m ( $\Delta y = 5$  m),  $z = 0$ .

## *2.2. Case (b): Height scan*

The field distribution on a height scan shall be simulated for a 1D array of receiving points defined as:  $x = 5.000$  m,  $y = 10$  m,  $z = -100$  m to  $+200$  m ( $\Delta z = 1$  m). Both vertical transmit polarisation (electric field parallel to *z*-axis) and horizontal polarisation (electric field parallel to *y*-axis) shall be simulated.

#### *2.3. Case (b): Time-variant height scan*

The same configuration as in Case (b) shall be assumed with a time-variant scenario. The blades of the wind turbine shall be assumed to rotate around the positive *x*-axis with an angular step of  $\Delta \alpha = 0.1^{\circ}$  (angular range from 0° to 120°, 0° corresponds to the static configuration in Case (a)).

## *3. Data Formats*

The results will be stored in ASCII files, labelled as:

- *test\_case\_3a\_h\_CONTRIBUTOR\_NAME.txt*

- *test\_case\_3a\_v\_CONTRIBUTOR\_NAME.txt*

- *test\_case\_3b\_h\_CONTRIBUTOR\_NAME.txt*

- *test\_case\_3b\_v\_CONTRIBUTOR\_NAME.txt*

- *test\_case\_3c\_h\_CONTRIBUTOR\_NAME.txt*

- *test\_case\_3c\_v\_CONTRIBUTOR\_NAME.txt*

where "CONTRIBUTOR\_NAME" should be replaced by the name of the contributing institution, if necessary followed by a postfix indicating the method used for the simulations, e.g., Contributor1\_FDTD, Contributor1\_MoM,…

The labels "h" and "v" denote horizontal and vertical transmit polarisation.

Each file will contain on each row the data :

*x y z*  $\text{Re}(E_x)$  Im( $E_x$ )  $\text{Re}(E_y)$  Im( $E_y$ )  $\text{Re}(E_z)$  Im( $E_z$ )

where  $(x, y, z)$  describe the location of the observation point.

#### *4. Additional Information*

Each *.txt*-file should be accompanied by a *.info*-file, stating additional information relevant for the simulation, e.g., short description of the method used, CPU time, memory usage, number of unknowns, characteristics of simulation hardware (number of cores, processor speed),…